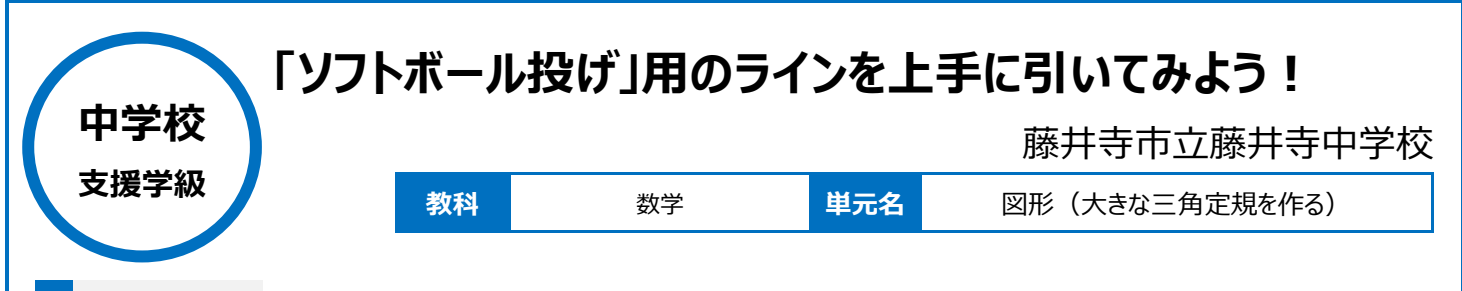

# **本時のねらい**

・体育で「ソフトボール投げ」測定をする際に必要な中心角 30 度になる扇形のラインをグランドに正確に描くことができる

## **本時における 1 人 1 台端末の活用方法とそのねらい**

·長方形を使った 30 度の作り方を考える際に、OneNote 上に保存された前時までの学習記録内容(正方形を使った30度の作り方の手順)を 参考にすることができる。

・実際にグラウンドに描いた 30 度のラインを上階から写真撮影し、画像として確認することにより、実物で保管ができない大きな成果物に対して、いつ でも確認・評価できる状態を作る。

## **活用した ICT 機器・デジタル教材・コンテンツ等**

·Microsoft OneNote ·「寿司打」(タイピング練習アプリ)

**本時の展開**

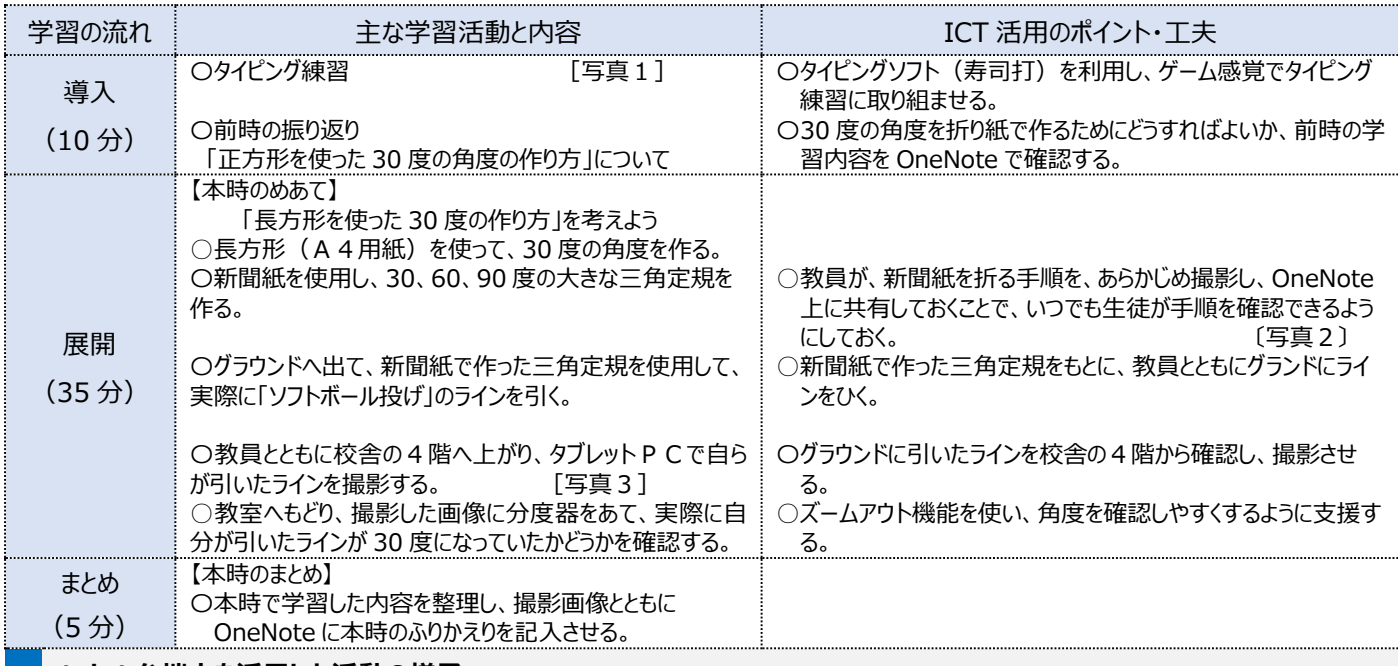

## **1 人1台端末を活用した活動の様子**

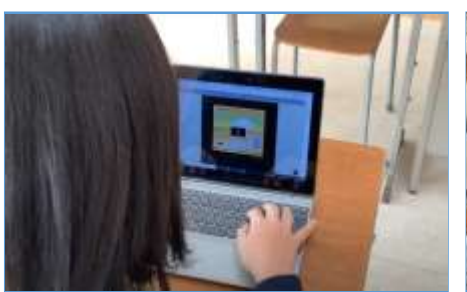

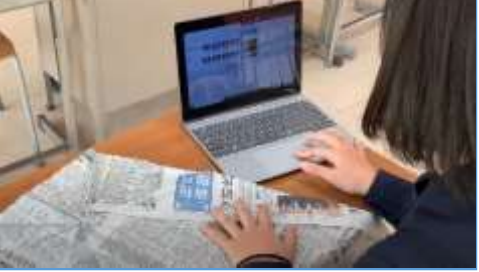

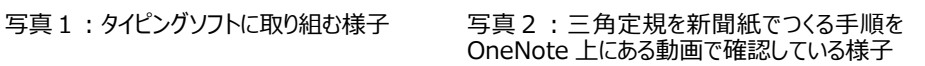

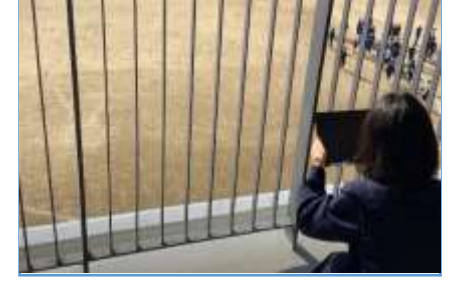

写真3:校舎4階からグラウンドに引いた ラインを撮影している様子

#### **児童生徒の反応や変容**

·図形の単元に関して苦手意識を持つ生徒が、折り紙や I C Tを効果的に活用したことで、学習内容を視覚的にイメージ化することが容易になり、 興味関心を持って学習に取り組むことへの補助となったといえる。授業後も自ら進んで、さまざまな紙を取り出し、折り紙をして、様々な角度を作る姿が あった。

・本時の学習内容が、自分の得意な保健体育で役に立ったことを知り、一層数学への学習意欲を高めることができた。

#### **授業者の声~参考にしてほしいポイント~**

・図形が苦手な生徒に対して、「折り紙を折る」、「グラウンドに線を引く」、「上階からカメラで撮影する」等といった、実生活で使用するものを効果的に 活用しながら、学習へ主体的に取り組む仕掛けづくりを意識した。とりわけタブレットPCでの画像撮影したものを活用したことで、生徒が習得内容に 対して視覚的にイメージを持つことに役立った。